## 江苏省 2022 年普通高中学业水平合格性考试 考生报名信息采集表

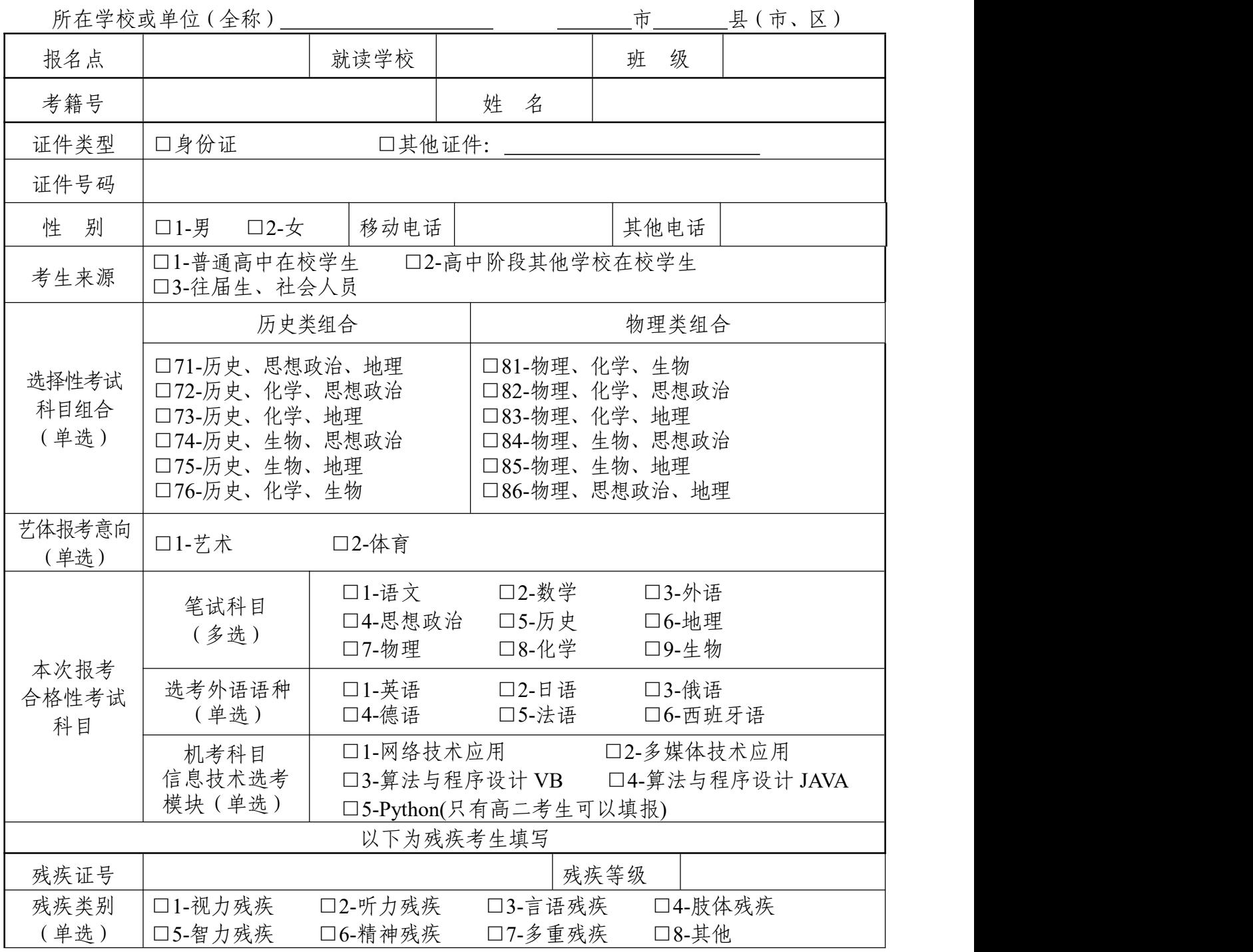

注:请务必按本表背面的填表说明准确填写本表。

考生签名 年 月 日

## 《江苏省 2022 年普通高中学业水平合格性考试 考生报名信息采集表》填表说明

《江苏省 2022 年普通高中学业水平合格性考试考生报名信息采集表》中的信息 是考生电子档案的重要组成部分,是普通高考网上报名的重要依据之一。考生必须如 实填写,并认真核对无误后再进行网上报名。网报信息以考生本人在报名点签字确认 的信息为准。凡因考生本人填写失误或不按规定时间签字确认信息而造成的不良后果, 由考生本人负责。网报确认时间为 11 月 12 日至 14 日,逾期不得补确认。现将有关 填表注意事项说明如下:

**1.**考籍号、报名点、就读学校:在领取本表时由报名点提供,考生负责填写。应 届高中生考籍号的第 1、2 位必须是该考生毕业的年份,社会考生考籍号的第 1、2 位 必须是该考生首次报名同届的年份。如果需要填写班级代码的,应统一设置为两位数 字。

**2.**姓名、性别:必须与户口簿、身份证一致(户口簿上姓名与身份证上不符的, 必须在报名前到当地公安部门办理相应的更改手续)。

**3.**证件号码:一般考生填写 18 位身份证号码。持有其他证件报名的考生,应填写 证件名称,并填写相应证件号码。

**4.**所在学校或单位:应届普通高中考生填写学校全称,其他考生填写市、县(市、 区)招生考试机构指定的名称。

**5.**联系电话:每天 24 小时内均能直接联系到考生本人或家长的电话号码(一部为 移动电话 1××××××××××,另一部为移动或固定电话 025××××××××)。如填写学校、单 位等无人值守的电话号码,或因电话关机、停机而使有关部门无法及时联系考生而造 成的后果,由考生本人负责。

**6.**选择性考试科目组合:根据本人所选择的学习领域和学习模块,结合本人实际 情况选择科目组合意向。

**7.**艺体报考意向:根据本人专业特长,可报考艺术或体育类的相关专业。

**8.**本次报考合格性考试科目:请考生根据本人的实际情况,慎重选择参加合格性 考试的具体科目,笔试科目可以多选,信息技术科目(机考)只可选择一个选考模块。

**9.**残疾证号、残疾等级、残疾类别:请残疾考生根据本人的实际情况,准确无误 填写相关内容。残疾考生申请提供合理便利的主要信息。

10.本表内容须慎重填写,一旦确认,不得更改。表中单选项目如多选作无效处理。

报名网址为 www.jseea.cn 或 gk.jseea.cn